## $\mathcal{A}$ tam **Formation**

Altam 32 rue d'Hauteville 75010 PARIS 01 56 03 94 30 - **www.altam.fr** Le 11/05/2025

Adobe Acrobat Pro DC 1

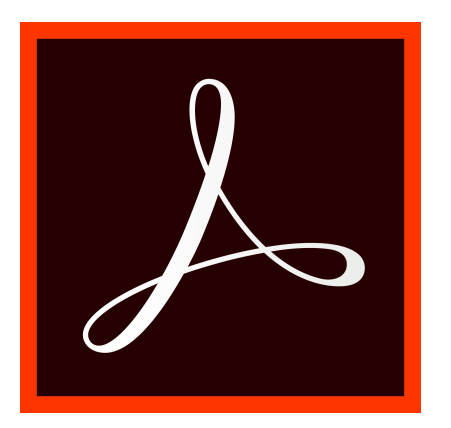

**DESCRIPTION DU PRODUIT**

**ADOBE ACROBAT PRO VOUS PERMET DE BÉNÉFICIER D'OUTILS PDF ENTIÈREMENT REMANIÉS ET ACCESSIBLES, OÙ QUE VOUS SOYEZ. DÉSORMAIS, ADOBE ACROBAT INTÈGRE UN [ASSISTANT IA](https://www.altam.fr/informatique/assistant-ia-acrobat/) QUI VOUS PERMET D'OPTIMISER ET DE CRÉER DU CONTENU À PARTIR DE VOS PROPRES SOURCES (MODULE EN OPTION).**

*Tarif pour 1 abonnement annuel.*

## **PRÉSENTATION**

**CRÉEZ ET MANIPULEZ DES PDF AVEC ACROBAT PRO DC. VOUS BÉNÉFICIEZ EN PLUS DE LA PUISSANCE DE L'ASSISTANT IA ACROBAT À PARTIR DE 6,04 TTC/MOIS, PRIX VALABLE JUSQU'AU 14 JANVIER 2025.**

## **Fonctionnalités:**

- créer des PDF et les exporter au format Word, Excel ou PowerPoint
- modifier du texte et des images, et réorganiser et supprimer des pages dans un PDF
- créer, remplir, signer et envoyer facilement des formulaires
- regrouper plusieurs types de contenu dans un même document PDF
- envoyer des documents pour signature électronique et suivre les réponses en temps réel
- protéger les fichiers PDF par mot de passe
- profiter de fonctions de modification avancées sur appareils mobiles

## Altam **Formation**

Altam 32 rue d'Hauteville 75010 PARIS 01 56 03 94 30 - **www.altam.fr** Le 11/05/2025

- comparer les deux versions d'un PDF pour passer en revue toutes les différences
- convertir des documents numérisés en fichiers PDF indexables
- utiliser l'outil de biffure pour supprimer définitivement les informations confidentielles de vos PDF
- valider et corriger les PDF pour qu'ils soient conformes aux normes ISO et d'accessibilité.